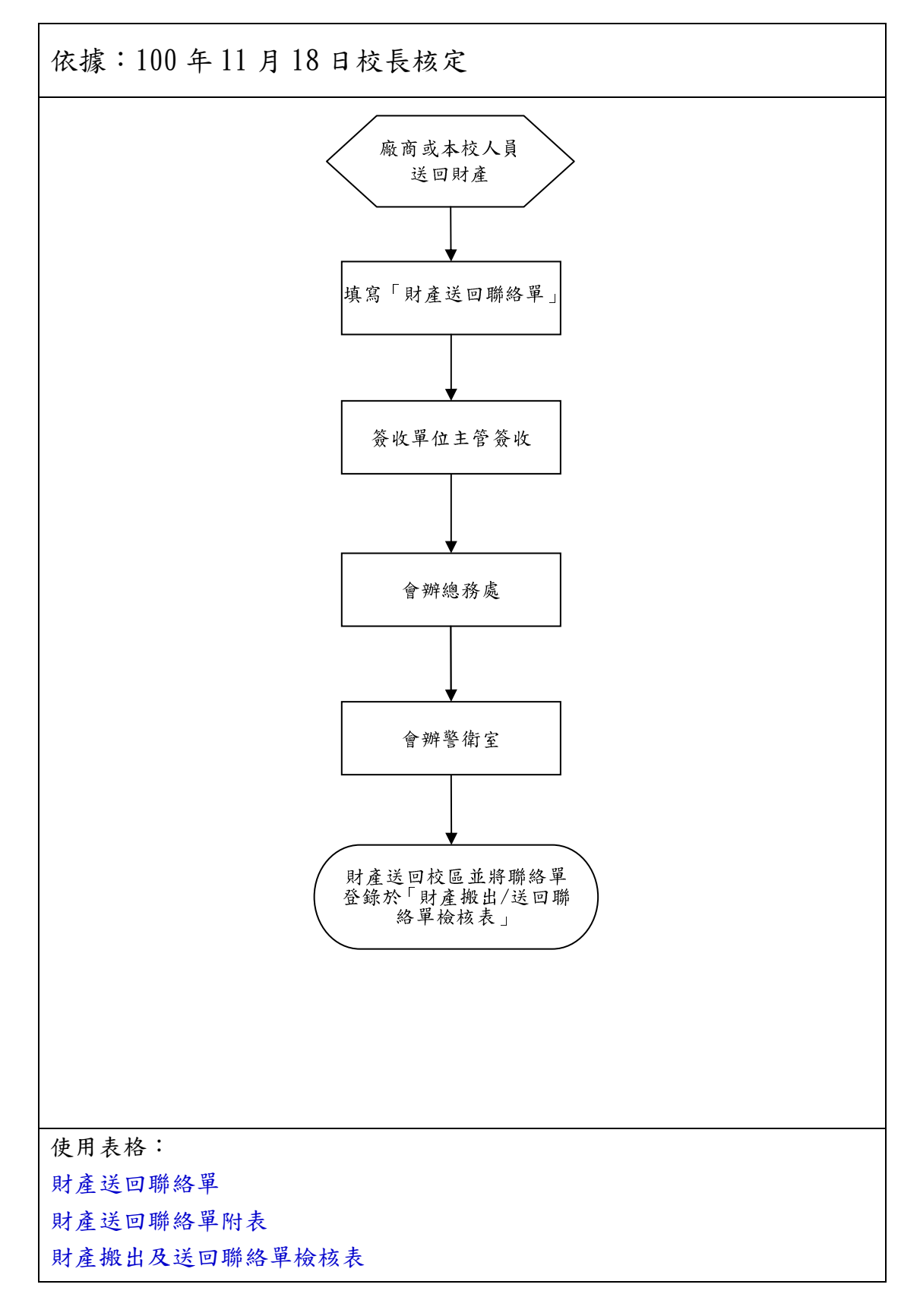

私立大同高中財產送回作業流程